2024-04-24 17:00 1/5 9.4 Error codes

#### **Error codes**

In spite of our painstaking efforts, sometimes errors occur. In the following list, you can check possible errors and descriptions.

## **VE.Direct products**

| D3 No VE.Direct product(s) found. D4 Unknown error occurred. Try again and check the product settings once updated. D10 Error closing com port. D20 Could not start updating, no updatable product found. Updating failed, communication lost. The product might be unusable. Check conner power supply. Try again and check the product settings once updated. D29 Could not start updating, the firmware file is corrupt. D31 Updating failed, the product is unusable. Try again and check the product settings updated. D32 Could not start updating, entering boot mode failed. D33 Could not start updating, the firmware file is not found. D90 Could not start updating, the firmware is not for this product. D91 Could not start updating, an unknown product was found. D92 Updating failed, erasing firmware failed. The product might be unusable. Try again |               |
|----------------------------------------------------------------------------------------------------|---------------|
| D4 Unknown error occurred. Try again and check the product settings once updated. D10 Error closing com port. D20 Could not start updating, no updatable product found.  Updating failed, communication lost. The product might be unusable. Check connect power supply.  Try again and check the product settings once updated. D29 Could not start updating, the firmware file is corrupt.  Updating failed, the product is unusable. Try again and check the product settings updated. D31 Could not start updating, entering boot mode failed. D33 Could not start updating, the firmware file is not found. D90 Could not start updating, the firmware is not for this product. D91 Could not start updating, an unknown product was found.                                                                                                    |               |
| D20 Could not start updating, no updatable product found.  Updating failed, communication lost. The product might be unusable. Check conner power supply.  Try again and check the product settings once updated.  D29 Could not start updating, the firmware file is corrupt.  Updating failed, the product is unusable. Try again and check the product settings updated.  D31 Could not start updating, entering boot mode failed.  D32 Could not start updating, the firmware file is not found.  D33 Could not start updating, the firmware is not for this product.  D34 Could not start updating, an unknown product was found.                                                                                                    |               |
| Updating failed, communication lost. The product might be unusable. Check connection power supply.  Try again and check the product settings once updated.  D29 Could not start updating, the firmware file is corrupt.  Updating failed, the product is unusable. Try again and check the product settings updated.  D32 Could not start updating, entering boot mode failed.  D33 Could not start updating, the firmware file is not found.  D90 Could not start updating, the firmware is not for this product.  D91 Could not start updating, an unknown product was found.                                                                                                    |               |
| D26 power supply.  Try again and check the product settings once updated.  D29 Could not start updating, the firmware file is corrupt.  Updating failed, the product is unusable. Try again and check the product settings updated.  D32 Could not start updating, entering boot mode failed.  D33 Could not start updating, the firmware file is not found.  D90 Could not start updating, the firmware is not for this product.  D91 Could not start updating, an unknown product was found.                                                                                                    |               |
| Updating failed, the product is unusable. Try again and check the product settings updated.  D32 Could not start updating, entering boot mode failed.  D33 Could not start updating, the firmware file is not found.  D90 Could not start updating, the firmware is not for this product.  D91 Could not start updating, an unknown product was found.                                                                                                    | ection and    |
| D31 updated. D32 Could not start updating, entering boot mode failed. D33 Could not start updating, the firmware file is not found. D90 Could not start updating, the firmware is not for this product. D91 Could not start updating, an unknown product was found.  Updating failed, pracing firmware failed. The product might be upusable. Try again                                                                                                    |               |
| D33 Could not start updating, the firmware file is not found.  D90 Could not start updating, the firmware is not for this product.  D91 Could not start updating, an unknown product was found.                                                                                                    | once          |
| D90 Could not start updating, the firmware is not for this product.  D91 Could not start updating, an unknown product was found.                                                                                                    |               |
| D91 Could not start updating, an unknown product was found.                                                                                                    |               |
| Undating failed pracing firmware failed. The product might be unusable. Try again                                                                                                    |               |
| Updating failed, erasing firmware failed. The product might be unusable. Try again                                                                                                    |               |
| the product settings once updated.                                                                                                    | n and check   |
| Error starting firmware after updating. Power cycle (off/on) your product and if the help                                                                                                    | at does not   |
| try updating again, and check the product settings once updated.  D94 Could not start updating, error reading configuration.                                                                                                    |               |
| Product updated successfully, but an error occurred restoring the settings. Check t settings.                                                                                                    | the product   |
| Updating failed due to version mismatch. Power cycle (off/on) your product and if the help try updating again, and check the product settings once updated.                                                                                                    | that does not |
| D97 Dup executable too old.                                                                                                    |               |
| D98 Firmware file is not a valid dup file.                                                                                                    |               |
| Product updated successfully, but an error occurred restoring the settings. Check t settings.                                                                                                    | the product   |
| D100 Cannot migrate settings because the application is not active. Manual action requi                                                                                                    | ' I           |

# Blue Smart Charger, SmartLithium, and VE.Direct Bluetooth Smart dongle

| Error | Description                                                                                                    |
|-------|----------------------------------------------------------------------------------------------------|
| B1    | Error reading file.                                                                                                    |
| B2    | Victron BLE service not found. Please remove the product from the list of paired devices and retry.                                                          |
| В3    | Dfu BLE service not found. Please remove the product from the list of paired devices and retry.                                                              |
| 1     | The product disconnected unexpectedly. Perhaps the bond information is no longer valid? Please remove the product from the list of paired devices and retry. |

| Error | Description                                                                                                    |
|-------|----------------------------------------------------------------------------------------------------|
| B5    | A write to the device failed.                                                                                                    |
| В6    | The product did not activate its bootloader - although it should have.                                                            |
| В7    | The product did not disconnect - although it should.                                                                              |
| B8    | Timeout waiting for access to the Victron BLE service.                                                                            |
| В9    | Timeout waiting for access to the Dfu BLE service.                                                                                |
| B10   | Timeout waiting for a response.                                                                                                   |
| B11   | Timeout while writing to the product. Perhaps a pairing dialog is shown? Please retry.                                            |
| B96   | An internal error occurred (Opcode not supported). Please send a service report to Victron Energy.                                |
| B97   | The requested encryption is not supported by the product. Please send a service report to Victron Energy.                         |
| B98   | An internal error occurred (Data size exceeds limits). Please send a service report to Victron Energy.                            |
| B99   | The product could not store the firmware in its memory. Please retry, and if the problem persists, please contact Victron Energy. |
| B100  | An internal error occurred (CRC error). Please send a service report to Victron Energy.                                           |
| B101  | An internal error occurred (Data length error). Please send a service report to Victron Energy.                                   |
| B102  | An internal error occurred (Not allowed). Please send a service report to Victron Energy.                                         |

### **XUP** - files

| Error | Description                                                                                                    |
|-------|----------------------------------------------------------------------------------------------------|
| X1    | Successful                                                                                                    |
| X2    | Generic Failure. Please try again.                                                                                                    |
| Х3    | Invalid updater state. Please try again.                                                                                                |
| X4    | Firmware not for Product (ld). Please make sure you selected a valid update file and try again.                                         |
| X5    | Updater (version) too old.                                                                                                    |
| X6    | Communication Error. No Callback handler connected. Please check the connection and try again.                                          |
| X7    | Communication Error. Vreg ack-ed with an unexpected error. Please check the connection and try again.                                   |
| X8    | Update (xup) file format not supported. Please make sure you selected a valid update file and try again.                                |
| х9    | File Error. No Instance Blob could be found in the update file. Please make sure you selected a valid update file and try again.        |
| X10   | File Error. Invalid instance Blob attribute. Please make sure you selected a valid update file and try again.                           |
| X11   | File Error. Instance Blob defined more than once. Please make sure you selected a valid update file and try again.                      |
| X12   | File Error. No Firmware Version for instance found in the update file. Please make sure you selected a valid update file and try again. |
| X13   | Communication Error. Unexpected Vreg Ack received. Please check the connection and try again.                                           |
| X14   | Communication Error. The instance could not be reached. Please check the connection and try again.                                      |
| X15   | Fail on Minimum Firmware Version check. Please make sure you selected a valid update file and try again.                                |
| X16   | Failed to Begin Update. Please check the connection and try again.                                                                      |

| Error | Description                                                                                                    |
|-------|----------------------------------------------------------------------------------------------------|
| X17   | File Error. No/invalid Firmware data found for instance in the update file. Please make sure you selected a valid update file and try again. |
| X18   | Update Error. Invalid ack on non-final Update Data. Please check the connection and try again.                                               |
| X19   | Update Error. Invalid sequence# in Update Data Ack. Please check the connection and try again.                                               |
| X20   | Update Error. Invalid instance# in Update Data Ack. Please check the connection and try again.                                               |
| X21   | Update Error. Invalid ack on final Update Data. Please check the connection and try again.                                                   |
| X22   | Verification Error. Invalid Firmware Version Ack. Please check the connection and try again.                                                 |
| X23   | Verification Error. Invalid UDF Version Ack. Please check the connection and try again.                                                      |
| X24   | Verification Error. Invalid instance field in Minimum Firmware Version Ack. Please check the connection and try again.                       |
| X25   | Verification Error. Invalid instance field in Firmware Version Ack. Please check the connection and try again.                               |
| X26   | Verification Error. Invalid instance field in UDF Version Ack. Please check the connection and try again.                                    |
| X27   | Failed to verify Minimum Firmware Version. Please check the connection and try again.                                                        |
| X28   | Failed to verify Firmware Version. Please check the connection and try again.                                                                |
| X29   | Failed to verify UDF Version. Please check the connection and try again.                                                                     |
| X30   | Failed on Minimum Firmware Version verification. Please check the connection and try again.                                                  |
| X31   | Failed on Firmware Version verification. Please check the connection and try again.                                                          |
| X32   | Still in Bootloader Mode after the update. Please try again.                                                                                 |
| X33   | File Error. No Product Id found in the update file. Please make sure you selected a valid update file and try again.                         |
| X34   | File Error. No VE.Direct baudrates found in the update file. Please make sure you selected a valid update file and try again.                |
| X35   | File Error. No Xup Format Version found in the update file. Please make sure you selected a valid update file and try again.                 |
| X36   | File Error. No Minimum Updater Version found in the update file. Please make sure you selected a valid update file and try again.            |
| X37   | File Error. No Firmware (product) Version found in the update file. Please make sure you selected a valid update file and try again.         |
| X38   | File Error. The update file does not match XML standard. Please make sure you selected a valid update file and try again.                    |
| X39   | Communication Error. Vreg Ack timeout. Please check the connection and try again.                                                            |
| X40   | Communication Error. No product found. Please check the connection and try again.                                                            |
| X41   | Communication Error. Comm port error. Please check the connection and try again.                                                             |
| X42   | Update Error. Failed to set baudrate. Please check the connection and try again.                                                             |
| X43   | Update Error. Update in progress on another interface.                                                                                       |
| X44   | Update Error. Invalid instance# in Ack. Please check the connection and try again.                                                           |
| X45   | Update Error. Vreg Ack error: Invalid instance. Please check the connection and try again.                                                   |
| X46   | Update Error. Vreg Ack error. Please check the connection and try again.                                                                     |

## **VE.Bus Products**

| Err | Error Description                                                          |  |
|-----|----------------------------------------------------------------------------|--|
| V1  | No error.                                                                  |  |
| V2  | No product detected. Please check all the cable connections and try again. |  |

An unexpected timeout was triggered. Please check all the cable connections and try again. Incomplete vff file. Nonce missing. Please make sure you selected a valid update file and try V4 again. Incomplete vff file. EEPROM lines missing. Please make sure you selected a valid update file and V5 try again. The vff file contains more eeprom data than supported. Please make sure you selected a valid update file and try again. The calibration map in the file exceeds the device calibration map. Please make sure you V7 selected a valid update file and try again. Device calibration data size bigger than expected. Please make sure you selected a valid update file and try again. Bootloader did not respond to bootloader setup. Please check all the cable connections and try ۷9 again. V10 Bootloader response to version request failed. V11 Incompatible bootblock. Function version invalid. V12 Incompatible bootblock. Version invalid. V13 Bootloader did not start after bootblock update. V14 Incompatible bootblock type. V15 No or unexpected response to target id guery. V16 No or unexpected response to eeprom read action. V17 No or unexpected response to calibration map guery. The supplied firmware contains new unsupported calibration values. The updater does not know how to handle them. No response received to eeprom write command. Please check all the cable connections and try again. V20 Invalid response received to eeprom write command. Please check all the cable connections and try again. No response received to code write command. Please check all the cable connections and try again. V22 Invalid response received to code write command. V23 The MK2/MK3 did not respond. Please check all the cable connections and try again. The connected product does not match the specified model in the file. Please make sure you selected a valid update file and try again. V25 The hardware revision specific eeprom defaults data is corrupt. Please make sure you selected a valid update file and try again. V26 Updates can not be performed with a VEBUS BMS connected. V27 Updates can not be performed with a DMC connected. V40 Failed to start Update. could not allocate memory. Malloc error. V50 Failed to start Update. File open error. Please check the file location and access permissions. Make sure you selected a valid update file and try again. Failed to start Update. File write error. Please check file location and access permissions. Make sure you selected a valid update file and try again. V52 Failed to start Update. File read error. Please check file location and access permissions. Make sure you selected a valid update file and try again. Failed to start Update. File checksum error. File corrupted or not a valid VFF file. Please make sure you selected a valid update file and try again. Failed to start Update. File has an incompatible version number.

Please make sure you selected a valid update file and try again.

| V55 | Failed to start Update. File section not found. File corrupted or not a valid VFF file. Please make sure you selected a valid update file and try again. |
|-----|----------------------------------------------------------------------------------------------------|
| V56 | Failed to start Update. Format error. File corrupted or not a valid VFF file. Please make sure you selected a valid update file and try again.           |

From:

https://www.victronenergy.com/live/ - Victron Energy

Permanent link:

https://www.victronenergy.com/live/drafts:updater-error-codes?rev=1568097696

Last update: 2019-09-10 08:41

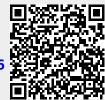